## **Photoshop CC 2015 Version 17 Incl Product Key Download (2022)**

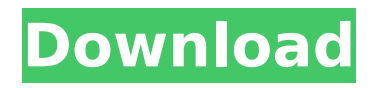

#### **Photoshop CC 2015 Version 17 Crack + Patch With Serial Key [Updated] 2022**

You can download software programs such as Photoshop Elements 8 at `www.adobe.com/products/photoshop\_elements8.html`. \* \* \* # Chapter 2: Working with Layers This chapter covers the key elements of working with layers and layer overlays in Photoshop. The various layers, including Layer and layer groups, are explained in detail, and some tips on working with layers, including tips for accomplishing tasks without the use of the Layers panel, are presented in this chapter. Here are some more details about layers and layer groups: \* A layer is a blank, white, rectangular area on a background layer that can be filled with any color or line pattern, or can hold any type of object that can be placed on a new layer. You work with layers that can hold objects by using layer masks. (To learn more about working with layers, see Chapter 5.) \* Layers can be grouped to show all the layers in one window for easier handling. You can create a group layer and move the group layer.  $***$   $#$  Covering the Layers Panel The Layers panel, shown in Figure 2-1, helps you manage the various types of layers that you create. You access the Layers panel with either the Window tool or the arrow keys. Use the following steps to open the Layers panel: 1. \*\*From the Layers panel menu, select Window.\*\* The Layers panel appears with the current active layer at the top of the panel, with layer properties on the left side of the panel and layer tools on the right side. 2. \*\*With the current active layer selected, choose Window from the Layers panel menu.\*\* The Layers panel appears, with the active layer shown at the top, as shown in Figure 2-1. You can choose any layer to which you want to add an effect, such as a layer mask, or a layer that's been saved to the Stack panel to make a new layer. To add a layer to the current image or to a new document, click the image thumbnail or the New Document button at the bottom of the panel, respectively. 3. \*\*Create a new layer by clicking the New Layer icon, located at the left side of the Layers panel.\*\* The icon is outlined in a green square. \* Click the New Layer icon or press

## **Photoshop CC 2015 Version 17 [Win/Mac]**

It is available for Windows, macOS, iOS and Android devices and apps and web browsers. Software downloads and reviews, codes for featured promotions, online banners and icons, exclusive web apps and more delivered to your inbox. Add these icons, emoji & emoticons to your website or blog with our Media Library! Easily embed the icons on every website! Just drag and drop on the media icon! Fraudulent or look-a-like images are created often via the Adobe Photoshop program, due to its many powerful editing features. Many people use an alternative program like Photoshop Elements, because its simple interface, lacks some of Photoshop's power, and looks less professional. Adobe Photoshop Elements for Mac, also known as Photoshop (CS5 compatible), is one of the oldest and most popular programs. It is a graphics editor for photographers, image editors and hobbyists. It contains many of the features of the professional version, but with simpler user interface, and a few changes. But the biggest difference is that you don't have to pay the monthly fee to use Photoshop Elements. It is available for Windows, macOS, iOS and Android devices and apps and web browsers. Software downloads and reviews, codes for featured promotions, online banners and icons, exclusive web apps and more delivered to your inbox. Browsing through the websites of famous graphic designers and photographers you'll find that they mostly use Photoshop elements to edit their images. Some graphic designers don't use Photoshop at all but rather, use graphic editor software instead. Adobe Photoshop Elements 2019 for Windows, macOS and iOS This program is designed to be accessible to everyone. It has a simple and intuitive user interface. This program is designed to be accessible to everyone. It has a simple and intuitive user interface. The program offers an impressive list of features such as basic editing functions, advanced editing functions, and a variety of editing effects. The program offers an impressive list of features such as basic editing functions, advanced editing functions, and a variety of editing effects. Features: Crop, Rotate, resize, adjust brightness, tint, and color options. Crop, Rotate, resize, adjust brightness, tint, and color options. Image Adjustment, ECommerce, File Formats, Convert to CMYK/RGB 388ed7b0c7

## **Photoshop CC 2015 Version 17 Crack + With Key**

A radical medical marijuana concept is leading a growing number of doctors to offer cannabis treatments to cancer patients, and many centers worldwide are developing new, safer cannabis-based options for the drug-resistant cancer patients who need them. The new way of using marijuana to treat some cancers, dubbed cannabis medicine, is being offered in an array of research studies worldwide, according to the researchers. Many patients are finding it easier to take than chemotherapy and far less prone to the side effects of radiation and narcotics. "I'm seeing a situation where cannabis medicines are used as a firstline treatment," said Dr. Andrew Fowler, a British oncologist, who is testing cannabis on mice with Hodgkin's lymphoma and applying that knowledge to treat his own patients. Fowler said that for his patients with stage 3 cancer, cannabis can ease symptoms such as nausea, pain, and loss of appetite. Cannabis "is a very rational treatment" and "has the potential to be an effective monotherapy for some cancers," Fowler said. "But I am skeptical about cannabis as a first-line treatment for most cancers." In recent years, scientific reviews of evidence on cannabis' medical uses have concluded that it's effective for treating a variety of conditions, including anxiety, depression, pain, and nausea from chemotherapy. Many states have legalized cannabis for medical purposes and more are considering legalizing it for recreational use. The popularity of using cannabis in medicine has been limited because of restrictions on how marijuana can be prescribed, how scientists can study it, and how patients can obtain it. "If we can take marijuana out of the realm of this being a controlled substance, where the production of the drug has a whole different set of regulations, there are fewer concerns about abuses," said Dr. Serena Romaniello, assistant professor of otolaryngology at Emory University School of Medicine in Atlanta. American Society of Clinical Oncology (ASCO) guidelines say marijuana is not a first-line treatment for cancer. But the society says there's "moderate" evidence to support its use for nausea and vomiting, neuropathic pain, and certain symptoms of multiple sclerosis. While the FDA is promoting clinical trials for cannabis, the agency has not approved any cannabis products, including cannabis oil, for the purpose of treating cancer or any other serious condition. The number of American cancer patients who are using medical marijuana has increased

substantially, from 4 million in 2014 to 5.5 million in

#### **What's New In Photoshop CC 2015 Version 17?**

Q: \$\infty\$ does not have an immediate predecessor? A theorem in my class says: If  $\$a\$$  is a limit point of a set  $\$S\$$ , and there is a collection  $\{\Upsilon\alpha\}\$$  of open sets such that: \$a\in\bigcup {\alpha}U \alpha\$, \$a\$ does not have an immediate predecessor in  $S\backslash$ backslash $\binom{a}{b}$  alpha U $\binom{a}{b}$ , then  $S\backslash$ backslash $\{a\}$  is an open set. I know what a predecessor is, but I don't see why the above can't be true. Can someone explain? A: As joriki mentioned in his comment, a point is immediate predecessor iff it is an accumulation point. I'm adding the following. Consider  $a = \frac{1}{3}$  and  $s = [0, 1]$ . Let  $U = \biqcup_{n=1}^{\infty}$  $\left(1 - \frac{1}{2^n}, 1 - \frac{1}{2^n + 1}\right)$ , then \$0\$ is an accumulation point of \$U\$. However, there is no \$b \in S \backslash \ $\{0\}$ \$ such that  $$b$$  is an immediate predecessor of  $$0$$  in  $$U$$ . In fact,  $$$ \left[\frac{1}{2}, 1\right]\$ is open and contains \$0\$, but does not contain any accumulation point of \$U\$. And Now… Red Carpet Ready The 2016 Cleveland Car Show at the Cleveland Indians Stadium is just around the corner! Check out the in-depth coverage on the Cleveland.com website and a big THANKS to Cleveland Sports Radio for making this year's event so special.The concourse will be built and the on-field activities will begin February 5th! The big day is February 6th when they will be opening up the gates at 10am. Everyone comes in through one gate and are directed through the stadium to the main gate where the cars line up. (By the way, the Indian's stadium sits on the shores of Lake Erie and has a unique view of the downtown skyline to the west.)This year, the event is organized by local radio station WWGK and is supported by several other local business sponsors

# **System Requirements For Photoshop CC 2015 Version 17:**

The usual. Mac OS X 10.9.0 or later Firefox 40.0 or later Graphics Card: Must have 2 GB of RAM (4 GB recommended) Processor: Intel Core i5 2500k or AMD equivalent DirectX: 9.0c Hard Drive: 2 GB Additional Notes:  $\Box$  The app is built for the Mac Pro, with XCode 4.6 and OS X 10.9, but is fully functional on Mac OS X 10

[https://unsk186.ru/wp-content/uploads/Photoshop\\_2022\\_Version\\_2302.pdf](https://unsk186.ru/wp-content/uploads/Photoshop_2022_Version_2302.pdf) [https://www.emitpost.com/wp](https://www.emitpost.com/wp-content/uploads/2022/07/Adobe_Photoshop_CS3_Download_Latest_2022.pdf)[content/uploads/2022/07/Adobe\\_Photoshop\\_CS3\\_Download\\_Latest\\_2022.pdf](https://www.emitpost.com/wp-content/uploads/2022/07/Adobe_Photoshop_CS3_Download_Latest_2022.pdf) [http://www.trabajosfacilespr.com/adobe-photoshop-2022-version-23-0-2-with](http://www.trabajosfacilespr.com/adobe-photoshop-2022-version-23-0-2-with-license-key-download/)[license-key-download/](http://www.trabajosfacilespr.com/adobe-photoshop-2022-version-23-0-2-with-license-key-download/) <http://www.formworkcontractorsmelbourne.com/?p=33368594> <http://mysteriesoftheunknown.com/wp-content/uploads/2022/07/sargiso.pdf> <https://www.bartsboekje.com/wp-content/uploads/2022/07/handsam.pdf> [https://www.careerfirst.lk/system/files/webform/cv/Photoshop-2021-Version-2241\\_](https://www.careerfirst.lk/system/files/webform/cv/Photoshop-2021-Version-2241_0.pdf) [0.pdf](https://www.careerfirst.lk/system/files/webform/cv/Photoshop-2021-Version-2241_0.pdf) [http://adomemorial.com/2022/07/05/adobe-photoshop-2022-version-23-crack](http://adomemorial.com/2022/07/05/adobe-photoshop-2022-version-23-crack-with-serial-number-updated/)[with-serial-number-updated/](http://adomemorial.com/2022/07/05/adobe-photoshop-2022-version-23-crack-with-serial-number-updated/) [https://ctago.org/adobe-photoshop-2022-version-23-0-2-keygen-generator-pc](https://ctago.org/adobe-photoshop-2022-version-23-0-2-keygen-generator-pc-windows-latest/)[windows-latest/](https://ctago.org/adobe-photoshop-2022-version-23-0-2-keygen-generator-pc-windows-latest/) [https://nucleodenegocios.com/adobe-photoshop-express-keygen-only-pc](https://nucleodenegocios.com/adobe-photoshop-express-keygen-only-pc-windows/)[windows/](https://nucleodenegocios.com/adobe-photoshop-express-keygen-only-pc-windows/) <https://wakelet.com/wake/hFWp9JSn4SITP6zyLtes1> <https://disruptraining.com/blog/index.php?entryid=3998> [https://asamfertivige.wixsite.com/gradecimflot::gradecimflot:FOJoIUYocG:asamfer](https://asamfertivige.wixsite.com/gradecimflot::gradecimflot:FOJoIUYocG:asamfertivige@yahoo.com/post/photoshop-2020-version-21-universal-keygen-free-download-for-windows) [tivige@yahoo.com/post/photoshop-2020-version-21-universal-keygen-free](https://asamfertivige.wixsite.com/gradecimflot::gradecimflot:FOJoIUYocG:asamfertivige@yahoo.com/post/photoshop-2020-version-21-universal-keygen-free-download-for-windows)[download-for-windows](https://asamfertivige.wixsite.com/gradecimflot::gradecimflot:FOJoIUYocG:asamfertivige@yahoo.com/post/photoshop-2020-version-21-universal-keygen-free-download-for-windows) [https://prescottlifestyledecks.com/adobe](https://prescottlifestyledecks.com/adobe-photoshop-2021-version-22-5-1-activation-keygen-full-version-x64-april-2022/)[photoshop-2021-version-22-5-1-activation-keygen-full-version-x64-april-2022/](https://prescottlifestyledecks.com/adobe-photoshop-2021-version-22-5-1-activation-keygen-full-version-x64-april-2022/) [https://brd.gov.md/sites/default/files/webform/attachments/photoshop-2022-versi](https://brd.gov.md/sites/default/files/webform/attachments/photoshop-2022-version-230.pdf) [on-230.pdf](https://brd.gov.md/sites/default/files/webform/attachments/photoshop-2022-version-230.pdf) [https://black-affluence.com/social/upload/files/2022/07/ZtesCkdkOI3qPvWSCS1d\\_](https://black-affluence.com/social/upload/files/2022/07/ZtesCkdkOI3qPvWSCS1d_05_6af0b5ea5b57a69b1011579a52cf7175_file.pdf)

[05\\_6af0b5ea5b57a69b1011579a52cf7175\\_file.pdf](https://black-affluence.com/social/upload/files/2022/07/ZtesCkdkOI3qPvWSCS1d_05_6af0b5ea5b57a69b1011579a52cf7175_file.pdf)

<https://fernrocklms.com/blog/index.php?entryid=5021>

[https://www.hollismaine.org/sites/g/files/vyhlif4536/f/file/file/fireworks\\_2012.pdf](https://www.hollismaine.org/sites/g/files/vyhlif4536/f/file/file/fireworks_2012.pdf) [https://papayu.co/photoshop-2022-version-23-2-install-crack-free-download-mac](https://papayu.co/photoshop-2022-version-23-2-install-crack-free-download-mac-win/)[win/](https://papayu.co/photoshop-2022-version-23-2-install-crack-free-download-mac-win/)

[https://www.tarrytowngov.com/sites/g/files/vyhlif1306/f/uploads/alarm\\_permit\\_for](https://www.tarrytowngov.com/sites/g/files/vyhlif1306/f/uploads/alarm_permit_form_2019-.pdf) [m\\_2019-.pdf](https://www.tarrytowngov.com/sites/g/files/vyhlif1306/f/uploads/alarm_permit_form_2019-.pdf)

[https://monarchcovecondos.com/advert/photoshop-cs4-patch-with-serial-key](https://monarchcovecondos.com/advert/photoshop-cs4-patch-with-serial-key-latest/)[latest/](https://monarchcovecondos.com/advert/photoshop-cs4-patch-with-serial-key-latest/)

[https://trello.com/c/e3JcQPnl/50-photoshop-cc-crack-full-version-free-download](https://trello.com/c/e3JcQPnl/50-photoshop-cc-crack-full-version-free-download-win-mac)[win-mac](https://trello.com/c/e3JcQPnl/50-photoshop-cc-crack-full-version-free-download-win-mac)

[https://ameeni.com/upload/files/2022/07/TveqnNQF58XmxtuGH6EE\\_05\\_6af0b5ea](https://ameeni.com/upload/files/2022/07/TveqnNQF58XmxtuGH6EE_05_6af0b5ea5b57a69b1011579a52cf7175_file.pdf) [5b57a69b1011579a52cf7175\\_file.pdf](https://ameeni.com/upload/files/2022/07/TveqnNQF58XmxtuGH6EE_05_6af0b5ea5b57a69b1011579a52cf7175_file.pdf)

[https://www.teymotor.com/sites/default/files/webform/Adobe-](https://www.teymotor.com/sites/default/files/webform/Adobe-Photoshop-2021-Version-225.pdf)

[Photoshop-2021-Version-225.pdf](https://www.teymotor.com/sites/default/files/webform/Adobe-Photoshop-2021-Version-225.pdf)

[https://delicatica.ru/2022/07/05/adobe-photoshop-cc-2015-version-16-keygen](https://delicatica.ru/2022/07/05/adobe-photoshop-cc-2015-version-16-keygen-crack-serial-key-3264bit/)[crack-serial-key-3264bit/](https://delicatica.ru/2022/07/05/adobe-photoshop-cc-2015-version-16-keygen-crack-serial-key-3264bit/)

[https://livefitstore.in/advert/adobe-photoshop-2021-version-22-1-1-full-license](https://livefitstore.in/advert/adobe-photoshop-2021-version-22-1-1-full-license-serial-number-full-torrent-free-for-windows-april-2022/)[serial-number-full-torrent-free-for-windows-april-2022/](https://livefitstore.in/advert/adobe-photoshop-2021-version-22-1-1-full-license-serial-number-full-torrent-free-for-windows-april-2022/)

[https://grandioso.immo/adobe-photoshop-2021-version-22-2-keygen-generator](https://grandioso.immo/adobe-photoshop-2021-version-22-2-keygen-generator-serial-key-for-windows/)[serial-key-for-windows/](https://grandioso.immo/adobe-photoshop-2021-version-22-2-keygen-generator-serial-key-for-windows/)

[https://www.cameraitacina.com/en/system/files/webform/feedback/photoshop](https://www.cameraitacina.com/en/system/files/webform/feedback/photoshop-cc-2019.pdf)[cc-2019.pdf](https://www.cameraitacina.com/en/system/files/webform/feedback/photoshop-cc-2019.pdf)

[https://www.reperiohumancapital.com/system/files/webform/Adobe-Photoshop-](https://www.reperiohumancapital.com/system/files/webform/Adobe-Photoshop-CC-2015.pdf)[CC-2015.pdf](https://www.reperiohumancapital.com/system/files/webform/Adobe-Photoshop-CC-2015.pdf)

<https://edupedo.com/wp-content/uploads/2022/07/alarfoti.pdf>